# **Besuchermonitoring: automatische Zählstellen File Geodatabase Feature Class**

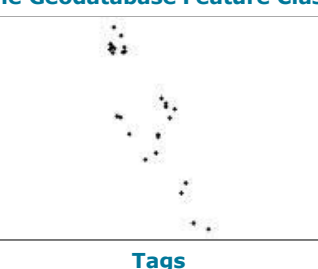

Besuchermonitoring, Monitoring, Besucherzählung, Zählstelle

## **Summary**

Dieser Datensatz enthält die Positionen der automatischen Zählstellen im Wildnispark Zürich

### **Description**

Dieser Datensatz enthält die Positionen der automatischen Zählstellen und alle dazu

verfügbaren Daten, wie Beschreibungen, Seriennummern, usw.

Weiterhin sind Fotos der Zählstellen verlinkt und die Auswertungen sind als Attachments enthalten.

# **Credits**

GIS Wildnispark Zürich

#### **Use limitations**

There are no access and use limitations for this item.

### **Extent**

**West** 8.526310 **East** 8.581140 **North** 47.300637 **South** 47.226345

#### **Scale Range**

**Maximum (zoomed in)** 1:5,000 **Minimum (zoomed out)** 1:150,000,000

# **ArcGIS Metadata ►**

### **Topics and Keywords ►**

THEMES OR CATEGORIES OF THE RESOURCE society, structure

**\*** CONTENT TYPE Downloadable Data EXPORT TO FGDC CSDGM XML FORMAT AS RESOURCE DESCRIPTION No

*Hide Topics and Keywords ▲*

### **Citation ►**

```
TITLE Besuchermonitoring: automatische Zählstellen 
CREATION DATE 2018-04-19 00:00:00 
PUBLICATION DATE 2018-04-19 00:00:00 
REVISION DATE 2018-04-19 00:00:00
```
PRESENTATION FORMATS **\*** digital map

*Hide Citation ▲*

# **Citation Contacts ►**

RESPONSIBLE PARTY INDIVIDUAL'S NAME Ronald Schmidt ORGANIZATION'S NAME Wildnisaprk Zürich CONTACT'S POSITION Geodatenmanagement CONTACT'S ROLE originator

CONTACT INFORMATION ►

```
PHONE
 VOICE + 41 44 7225522
```
ADDRESS TYPE both DELIVERY POINT Alte Sihltalstrasse 38 CITY Sihlwald POSTAL CODE 8135 COUNTRY CH E-MAIL ADDRESS gis@wildnispark.ch

*Hide Contact information ▲*

*Hide Citation Contacts ▲*

## **Resource Details ►**

DATASET LANGUAGES German (SWITZERLAND) DATASET CHARACTER SET utf8 - 8 bit UCS Transfer Format

SPATIAL REPRESENTATION TYPE **\*** vector

**\*** PROCESSING ENVIRONMENT Microsoft Windows 7 Version 6.1 (Build 7601) Service Pack 1; Esri ArcGIS 10.3.1.5004

**CREDITS** 

GIS Wildnispark Zürich

ARCGIS ITEM PROPERTIES

- **\*** NAME BESUCHERMONITORING\_ZS\_AUT
- **\*** LOCATION file://\\ZRHL3305\E\$\Forschung\gis\projdata\besuchermonitoring\gis\_pub\besuchermonitoring.gdb **\*** ACCESS PROTOCOL Local Area Network

*Hide Resource Details ▲*

### **Extents ►**

```
EXTENT
```

```
GEOGRAPHIC EXTENT
  BOUNDING RECTANGLE
    EXTENT TYPE Extent used for searching 
    * WEST LONGITUDE 8.526310 
    * EAST LONGITUDE 8.581140 
    * NORTH LATITUDE 47.300637 
    * SOUTH LATITUDE 47.226345 
    * EXTENT CONTAINS THE RESOURCE Yes
```
EXTENT IN THE ITEM'S COORDINATE SYSTEM

- **\*** WEST LONGITUDE 2682289.936667
- **\*** EAST LONGITUDE 2686322.900119
- **\*** SOUTH LATITUDE 1231078.827507
- **\*** NORTH LATITUDE 1239281.034428
- **\*** EXTENT CONTAINS THE RESOURCE Yes

*Hide Extents ▲*

### **Resource Points of Contact ►**

POINT OF CONTACT INDIVIDUAL'S NAME Ronald Schmidt ORGANIZATION'S NAME Wildnisaprk Zürich CONTACT'S POSITION Geodatenmanagement CONTACT'S ROLE originator

```
CONTACT INFORMATION
►
 PHONE
   VOICE + 41 44 7225522
```
ADDRESS TYPE both DELIVERY POINT Alte Sihltalstrasse 38 CITY Sihlwald POSTAL CODE 8135 COUNTRY CH E-MAIL ADDRESS gis@wildnispark.ch

*Hide Contact information ▲*

*Hide Resource Points of Contact ▲*

# **Resource Maintenance ►**

```
RESOURCE MAINTENANCE
  UPDATE FREQUENCY as needed
```
MAINTENANCE CONTACT INDIVIDUAL'S NAME Ronald Schmidt ORGANIZATION'S NAME Wildnisaprk Zürich CONTACT'S POSITION Geodatenmanagement CONTACT'S ROLE originator

```
CONTACT INFORMATION
►
 PHONE
   VOICE + 41 44 7225522
```

```
ADDRESS
  TYPE both 
  DELIVERY POINT Alte Sihltalstrasse 38
  CITY Sihlwald 
  POSTAL CODE 8135
  COUNTRY CH 
  E-MAIL ADDRESS gis@wildnispark.ch
```
*Hide Contact information ▲*

*Hide Resource Maintenance ▲*

# **Spatial Reference ►**

```
ARCGIS COORDINATE SYSTEM
  * TYPE Projected 
  * GEOGRAPHIC COORDINATE REFERENCE GCS_CH1903+ 
  * PROJECTION CH1903+_LV95 
  * COORDINATE REFERENCE DETAILS
    PROJECTED COORDINATE SYSTEM
      WELL-KNOWN IDENTIFIER 2056
      X ORIGIN -27386400 
      Y ORIGIN -32067900 
      XY SCALE 2000000 
      Z ORIGIN -100000 
      Z SCALE 2000000 
      M ORIGIN -100000 
      M SCALE 20000 
      XY TOLERANCE 9.9999999999999995e-007 
      Z TOLERANCE 9.9999999999999995e-007 
      M TOLERANCE 0.0001
      HIGH PRECISION true
      LATEST WELL-KNOWN IDENTIFIER 2056 
      VCSWKID 5729 
      LATESTVCSWKID 5729
      WELL-KNOWN TEXT PROJCS["CH1903+_LV95",GEOGCS["GCS_CH1903+",DATUM["D_CH1903+",SPHEROID
      ["Bessel_1841",6377397.155,299.1528128]],PRIMEM["Greenwich",0.0],UNIT
      ["Degree",0.0174532925199433]],PROJECTION["Hotine_Oblique_Mercator_Azimuth_Center"],PARAMETER
      ["false_easting",2600000.0],PARAMETER["false_northing",1200000.0],PARAMETER["scale_factor",1.0],PARAMETER
      ["azimuth",90.0],PARAMETER["longitude_of_center",7.439583333333333],PARAMETER
      ["latitude_of_center",46.95240555555556],UNIT["Meter",1.0],AUTHORITY["EPSG",2056]],VERTCS
      ["LHN95",VDATUM["Landeshohennetz_1995"],PARAMETER["Vertical_Shift",0.0],PARAMETER["Direction",1.0],UNIT
      ["Meter",1.0],AUTHORITY["EPSG",5729]]
REFERENCE SYSTEM IDENTIFIER
  * VALUE 2056 
  * CODESPACE EPSG 
  * VERSION 8.6.2
```
*Hide Spatial Reference ▲*

# **Spatial Data Properties ►**

```
VECTOR
►
  * LEVEL OF TOPOLOGY FOR THIS DATASET geometry only
 GEOMETRIC OBJECTS
   FEATURE CLASS NAME BESUCHERMONITORING_ZS_AUT
    * OBJECT TYPE point
```
**\*** OBJECT COUNT 38

*Hide Vector ▲*

ARCGIS FEATURE CLASS PROPERTIES ►

- FEATURE CLASS NAME BESUCHERMONITORING ZS AUT
	- **\*** FEATURE TYPE Simple
	- **\*** GEOMETRY TYPE Point
	- **\*** HAS TOPOLOGY FALSE
	- **\*** FEATURE COUNT 38
	- **\*** SPATIAL INDEX TRUE
	- **\*** LINEAR REFERENCING FALSE

*Hide ArcGIS Feature Class Properties ▲*

*Hide Spatial Data Properties ▲*

## **Data Quality ►**

SCOPE OF QUALITY INFORMATION ► RESOURCE LEVEL dataset

*Hide Scope of quality information ▲*

*Hide Data Quality ▲*

### **Lineage ►**

```
LINEAGE STATEMENT
  Die Zählstellen wurden durch Begehung im Gelände definiert.
  Die Punkte wurden mit Hilfe des Übersichtsplanes 1:5000 und des Orthophotos
  digitalisiert.
```
*Hide Lineage ▲*

## **Geoprocessing history ►**

```
PROCESS
  PROCESS NAME
  DATE 2017-05-15 10:27:42 
  TOOL LOCATION c:\program files (x86)\arcgis\desktop10.3\ArcToolbox\Toolboxes\Data Management 
  Tools.tbx\CalculateField 
  COMMAND ISSUED
    CalculateField BESUCHERMONITORING_ZS_AUT_neu PARKTEIL "Langenberg" VB #
  INCLUDE IN LINEAGE WHEN EXPORTING METADATA NO
PROCESS
  PROCESS NAME
  DATE 2017-05-15 10:28:16 
  TOOL LOCATION c:\program files (x86)\arcgis\desktop10.3\ArcToolbox\Toolboxes\Data Management 
  Tools.tbx\CalculateField 
  COMMAND ISSUED
    CalculateField BESUCHERMONITORING_ZS_AUT_neu PARKTEIL "Sihlwald, links der Sihl" VB #
  INCLUDE IN LINEAGE WHEN EXPORTING METADATA NO
PROCESS
  PROCESS NAME
  DATE 2017-05-15 10:28:32 
  TOOL LOCATION c:\program files (x86)\arcgis\desktop10.3\ArcToolbox\Toolboxes\Data Management 
  Tools.tbx\CalculateField 
  COMMAND ISSUED
    CalculateField BESUCHERMONITORING_ZS_AUT_neu PARKTEIL "Sihlwald, rechts der Sihl" VB #
  INCLUDE IN LINEAGE WHEN EXPORTING METADATA NO
PROCESS
  PROCESS NAME
  DATE 2017-05-15 10:28:49 
  TOOL LOCATION c:\program files (x86)\arcgis\desktop10.3\ArcToolbox\Toolboxes\Data Management 
  Tools.tbx\CalculateField 
  COMMAND ISSUED
    CalculateField BESUCHERMONITORING_ZS_AUT_neu PARKTEIL "Sihlwald, Areal Besucherzentrum" VB #
  INCLUDE IN LINEAGE WHEN EXPORTING METADATA NO
PROCESS
```
PROCESS NAME

DATE 2017-05-15 10:29:05 TOOL LOCATION c:\program files (x86)\arcgis\desktop10.3\ArcToolbox\Toolboxes\Data Management Tools.tbx\CalculateField COMMAND ISSUED CalculateField BESUCHERMONITORING\_ZS\_AUT\_neu PARKTEIL "Langenberg Ost" VB # INCLUDE IN LINEAGE WHEN EXPORTING METADATA NO PROCESS PROCESS NAME DATE 2017-05-15 10:29:19 TOOL LOCATION c:\program files (x86)\arcgis\desktop10.3\ArcToolbox\Toolboxes\Data Management Tools.tbx\CalculateField COMMAND ISSUED CalculateField BESUCHERMONITORING ZS AUT neu PARKTEIL "Langenberg West" VB # INCLUDE IN LINEAGE WHEN EXPORTING METADATA NO PROCESS PROCESS NAME DATE 2017-05-15 10:29:35 TOOL LOCATION c:\program files (x86)\arcgis\desktop10.3\ArcToolbox\Toolboxes\Data Management Tools.tbx\CalculateField COMMAND ISSUED CalculateField BESUCHERMONITORING\_ZS\_AUT\_neu PARKTEIL "Sihlwald, rechts der Sihl" VB # INCLUDE IN LINEAGE WHEN EXPORTING METADATA NO **PROCESS** PROCESS NAME DATE 2017-05-15 10:30:05 TOOL LOCATION c:\program files (x86)\arcgis\desktop10.3\ArcToolbox\Toolboxes\Data Management Tools.tbx\CalculateField COMMAND ISSUED CalculateField BESUCHERMONITORING\_ZS\_AUT\_neu PARKTEIL "Langenberg West" VB # INCLUDE IN LINEAGE WHEN EXPORTING METADATA NO PROCESS PROCESS NAME DATE 2017-05-15 10:30:17 TOOL LOCATION c:\program files (x86)\arcgis\desktop10.3\ArcToolbox\Toolboxes\Data Management Tools.tbx\CalculateField COMMAND ISSUED CalculateField BESUCHERMONITORING\_ZS\_AUT\_neu PARKTEIL "Langenberg Ost" VB # INCLUDE IN LINEAGE WHEN EXPORTING METADATA NO PROCESS PROCESS NAME DATE 2017-05-15 10:31:40 TOOL LOCATION c:\program files (x86)\arcgis\desktop10.3\ArcToolbox\Toolboxes\Data Management Tools.tbx\CalculateField COMMAND ISSUED CalculateField BESUCHERMONITORING\_ZS\_AUT\_neu INST\_TYP [ZSA\_TYP] VB # INCLUDE IN LINEAGE WHEN EXPORTING METADATA NO **PROCESS** PROCESS NAME DATE 2017-05-15 10:31:58 TOOL LOCATION c:\program files (x86)\arcgis\desktop10.3\ArcToolbox\Toolboxes\Data Management Tools.tbx\CalculateField COMMAND ISSUED CalculateField BESUCHERMONITORING\_ZS\_AUT\_neu ZSA\_TYP "" VB # INCLUDE IN LINEAGE WHEN EXPORTING METADATA NO **PROCESS** PROCESS NAME DATE 2017-05-15 10:34:36 TOOL LOCATION c:\program files (x86)\arcgis\desktop10.3\ArcToolbox\Toolboxes\Data Management Tools.tbx\CalculateField COMMAND ISSUED CalculateField BESUCHERMONITORING\_ZS\_AUT\_neu ZSA\_RT "ohne Richtungserkennung" VB # INCLUDE IN LINEAGE WHEN EXPORTING METADATA NO PROCESS PROCESS NAME DATE 2017-05-15 10:34:47 TOOL LOCATION c:\program files (x86)\arcgis\desktop10.3\ArcToolbox\Toolboxes\Data Management Tools.tbx\CalculateField COMMAND ISSUED CalculateField BESUCHERMONITORING\_ZS\_AUT\_neu ZSA\_RT "mit Richtungserkennung" VB # INCLUDE IN LINEAGE WHEN EXPORTING METADATA NO

PROCESS

PROCESS NAME DATE 2017-05-15 10:36:35 TOOL LOCATION c:\program files (x86)\arcgis\desktop10.3\ArcToolbox\Toolboxes\Data Management Tools.tbx\CalculateField COMMAND ISSUED CalculateField BESUCHERMONITORING\_ZS\_AUT\_neu DAT\_TYP "Daten ablesen vor Ort" VB # INCLUDE IN LINEAGE WHEN EXPORTING METADATA NO **PROCESS** PROCESS NAME DATE 2017-05-15 10:37:20 TOOL LOCATION c:\program files (x86)\arcgis\desktop10.3\ArcToolbox\Toolboxes\Data Management Tools.tbx\CalculateField COMMAND ISSUED CalculateField BESUCHERMONITORING\_ZS\_AUT\_neu DAT\_TYP "Automatische Datenübertragung über GSM" VB # INCLUDE IN LINEAGE WHEN EXPORTING METADATA NO PROCESS PROCESS NAME DATE 2017-05-15 10:37:59 TOOL LOCATION c:\program files (x86)\arcgis\desktop10.3\ArcToolbox\Toolboxes\Data Management Tools.tbx\CalculateField COMMAND ISSUED CalculateField BESUCHERMONITORING\_ZS\_AUT\_neu DAT\_TYP "Manuell Daten ablesen vor Ort" VB # INCLUDE IN LINEAGE WHEN EXPORTING METADATA NO PROCESS PROCESS NAME DATE 2017-05-15 10:38:10 TOOL LOCATION c:\program files (x86)\arcgis\desktop10.3\ArcToolbox\Toolboxes\Data Management Tools.tbx\CalculateField COMMAND ISSUED CalculateField BESUCHERMONITORING ZS AUT neu DAT TYP "Manuell Daten ablesen vor Ort" VB # INCLUDE IN LINEAGE WHEN EXPORTING METADATA NO **PROCESS** PROCESS NAME DATE 2017-05-15 10:42:20 TOOL LOCATION c:\program files (x86)\arcgis\desktop10.3\ArcToolbox\Toolboxes\Data Management Tools.tbx\CalculateField COMMAND ISSUED CalculateField BESUCHERMONITORING\_ZS\_AUT\_neu BEMERK "" VB # INCLUDE IN LINEAGE WHEN EXPORTING METADATA NO PROCESS PROCESS NAME DATE 2017-05-15 10:43:43 TOOL LOCATION c:\program files (x86)\arcgis\desktop10.3\ArcToolbox\Toolboxes\Data Management Tools.tbx\CalculateField COMMAND ISSUED CalculateField BESUCHERMONITORING\_ZS\_AUT\_neu ZUSTAEND "Team Tiere" VB # INCLUDE IN LINEAGE WHEN EXPORTING METADATA NO PROCESS PROCESS NAME DATE 2017-05-15 10:43:56 TOOL LOCATION c:\program files (x86)\arcgis\desktop10.3\ArcToolbox\Toolboxes\Data Management Tools.tbx\CalculateField COMMAND ISSUED CalculateField BESUCHERMONITORING\_ZS\_AUT\_neu ZUSTAEND "Team Naturwald" VB # INCLUDE IN LINEAGE WHEN EXPORTING METADATA NO **PROCESS** PROCESS NAME DATE 2017-05-15 11:27:13 TOOL LOCATION c:\program files (x86)\arcgis\desktop10.3\ArcToolbox\Toolboxes\Data Management Tools.tbx\CalculateField COMMAND ISSUED CalculateField BESUCHERMONITORING\_ZS\_AUT\_driver ZSA\_NAME "Sihlwald, "+[ZSA\_NAME] VB # INCLUDE IN LINEAGE WHEN EXPORTING METADATA NO PROCESS PROCESS NAME DATE 2017-05-15 11:27:26 TOOL LOCATION c:\program files (x86)\arcgis\desktop10.3\ArcToolbox\Toolboxes\Data Management Tools.tbx\CalculateField COMMAND ISSUED CalculateField BESUCHERMONITORING ZS\_AUT\_driver ORTS\_BES ""Sihlwald, "+ [ORTS\_BES]" VB # INCLUDE IN LINEAGE WHEN EXPORTING METADATA NO

```
PROCESS
  PROCESS NAME
  DATE 2017-05-15 12:03:46 
  TOOL LOCATION c:\program files (x86)\arcgis\desktop10.3\ArcToolbox\Toolboxes\Data Management 
  Tools.tbx\CalculateField 
  COMMAND ISSUED
    CalculateField BESUCHERMONITORING_ZS_AUT_driver LOG_TYP "Pyrobox" VB #
  INCLUDE IN LINEAGE WHEN EXPORTING METADATA NO
PROCESS
  PROCESS NAME
  DATE 2017-05-15 12:05:00 
  TOOL LOCATION c:\program files (x86)\arcgis\desktop10.3\ArcToolbox\Toolboxes\Data Management 
  Tools.tbx\CalculateField 
  COMMAND ISSUED
    CalculateField BESUCHERMONITORING ZS AUT driver SEN S NR "" VB #
  INCLUDE IN LINEAGE WHEN EXPORTING METADATA NO
PROCESS
  PROCESS NAME
  DATE 2017-05-15 13:15:51 
  TOOL LOCATION c:\program files (x86)\arcgis\desktop10.3\ArcToolbox\Toolboxes\Data Management 
  Tools.tbx\CalculateField 
  COMMAND ISSUED
    CalculateField BESUCHERMONITORING_ZS_AUT_driver BEACHT "Sensoröffnungen unverstopft? Linsen 
    unbeschädigt? Veloschlaufen gut unter Kies verborgen? Zähler nicht eingewachsen?" VB #
  INCLUDE IN LINEAGE WHEN EXPORTING METADATA NO
PROCESS
  PROCESS NAME
  DATE 2017-05-15 15:15:41 
  TOOL LOCATION c:\program files (x86)\arcgis\desktop10.3\ArcToolbox\Toolboxes\Data Management 
  Tools.tbx\CalculateField 
  COMMAND ISSUED
    CalculateField BESUCHERMONITORING ZS AUT driver DAT TYP "Autom. Datenübertragung via GSM" VB #
  INCLUDE IN LINEAGE WHEN EXPORTING METADATA NO
PROCESS
  PROCESS NAME
  DATE 2017-05-15 15:16:31 
  TOOL LOCATION c:\program files (x86)\arcgis\desktop10.3\ArcToolbox\Toolboxes\Data Management 
  Tools.tbx\CalculateField 
  COMMAND ISSUED
    CalculateField BESUCHERMONITORING_ZS_AUT_driver DAT_TYP "Manueller Datentransfer vor Ort" VB #
  INCLUDE IN LINEAGE WHEN EXPORTING METADATA NO
PROCESS
  PROCESS NAME
  DATE 2017-05-16 09:22:32 
  TOOL LOCATION c:\program files (x86)\arcgis\desktop10.3\ArcToolbox\Toolboxes\Data Management 
  Tools.tbx\CalculateField 
  COMMAND ISSUED
    CalculateField BESUCHERMONITORING_ZS_AUT_driver IMGLINK1 
    ""\\szh.loc\wpz\wildnispark_zuerich\Forschung\gis\projdata\besuchermonitoring\aktiv_von_o_20121011
    \automatische_zaehlungen\zaehlstellen\zaehlstelle_"+ [ZSA_ID] 
    +"\doku_zaehlstelle\standortfoto\sf1.jpg"" VB #
  INCLUDE IN LINEAGE WHEN EXPORTING METADATA NO
PROCESS
  PROCESS NAME
  DATE 2017-05-16 15:18:02 
  TOOL LOCATION c:\program files (x86)\arcgis\desktop10.3\ArcToolbox\Toolboxes\Data Management 
  Tools.tbx\CalculateField 
  COMMAND ISSUED
    CalculateField BESUCHERMONITORING_ZS_AUT_driver REGMASS "Zähler regelmässig von Vegetation 
    freischneiden" VB #
  INCLUDE IN LINEAGE WHEN EXPORTING METADATA NO
PROCESS
  PROCESS NAME
  DATE 2017-05-16 15:19:59 
  TOOL LOCATION c:\program files (x86)\arcgis\desktop10.3\ArcToolbox\Toolboxes\Data Management 
  Tools.tbx\CalculateField 
  COMMAND ISSUED
    CalculateField BESUCHERMONITORING_ZS_AUT_driver BEACHT "Sensoröffnung unverstopft? Linse 
    unbeschädigt?" VB #
  INCLUDE IN LINEAGE WHEN EXPORTING METADATA NO
PROCESS
  PROCESS NAME
```
DATE 2017-05-16 15:23:18 TOOL LOCATION c:\program files (x86)\arcgis\desktop10.3\ArcToolbox\Toolboxes\Data Management Tools.tbx\CalculateField COMMAND ISSUED CalculateField BESUCHERMONITORING\_ZS\_AUT\_driver BEACHT "Sensoröffnung verstopft? Linse beschädigt?" VB # INCLUDE IN LINEAGE WHEN EXPORTING METADATA NO **PROCESS** PROCESS NAME DATE 2017-05-16 15:25:19 TOOL LOCATION c:\program files (x86)\arcgis\desktop10.3\ArcToolbox\Toolboxes\Data Management Tools.tbx\CalculateField COMMAND ISSUED CalculateField BESUCHERMONITORING\_ZS\_AUT\_driver REGMASS "Kies auf Trittmatte nachfüllen" VB # INCLUDE IN LINEAGE WHEN EXPORTING METADATA NO PROCESS PROCESS NAME DATE 2017-05-16 15:27:54 TOOL LOCATION c:\program files (x86)\arcgis\desktop10.3\ArcToolbox\Toolboxes\Data Management Tools.tbx\CalculateField COMMAND ISSUED CalculateField BESUCHERMONITORING\_ZS\_AUT\_driver REGMASS "Zähler regelmässig von Vegetation freischneiden." VB # INCLUDE IN LINEAGE WHEN EXPORTING METADATA NO PROCESS PROCESS NAME DATE 2017-05-16 15:28:27 TOOL LOCATION c:\program files (x86)\arcgis\desktop10.3\ArcToolbox\Toolboxes\Data Management Tools.tbx\CalculateField COMMAND ISSUED CalculateField BESUCHERMONITORING\_ZS\_AUT\_driver REGMASS "Zähler regelmässig von Vegetation freischneiden. Schnee aus Sensoröffnungen entfernen." VB # INCLUDE IN LINEAGE WHEN EXPORTING METADATA NO **PROCESS** PROCESS NAME DATE 2017-05-16 15:28:49 TOOL LOCATION c:\program files (x86)\arcgis\desktop10.3\ArcToolbox\Toolboxes\Data Management Tools.tbx\CalculateField COMMAND ISSUED CalculateField BESUCHERMONITORING ZS AUT driver REGMASS "Keine." VB # INCLUDE IN LINEAGE WHEN EXPORTING METADATA NO PROCESS PROCESS NAME DATE 2018-04-19 10:07:51 TOOL LOCATION c:\program files (x86)\arcgis\desktop10.3\ArcToolbox\Toolboxes\Data Management Tools.tbx\CalculateField COMMAND ISSUED CalculateField BESUCHERMONITORING ZS AUT ZS ENDE "11.12.2017" VB # INCLUDE IN LINEAGE WHEN EXPORTING METADATA NO **PROCESS** PROCESS NAME DATE 2018-04-19 10:08:02 TOOL LOCATION c:\program files (x86)\arcgis\desktop10.3\ArcToolbox\Toolboxes\Data Management Tools.tbx\CalculateField COMMAND ISSUED CalculateField BESUCHERMONITORING\_ZS\_AUT DARST "nein" VB # INCLUDE IN LINEAGE WHEN EXPORTING METADATA NO PROCESS PROCESS NAME DATE 2019-07-05 08:56:39 TOOL LOCATION c:\program files (x86)\arcgis\desktop10.3\ArcToolbox\Toolboxes\Data Management Tools.tbx\CalculateField COMMAND ISSUED CalculateField BESUCHERMONITORING\_ZS\_AUT IMGLINK1 "https://wildnispark.ch/gis/besuchermonitoring/"+ [ZSA\_ID]+"\_sf1.jpg" VB # INCLUDE IN LINEAGE WHEN EXPORTING METADATA No PROCESS PROCESS NAME DATE 2019-07-05 08:57:52 TOOL LOCATION c:\program files (x86)\arcgis\desktop10.3\ArcToolbox\Toolboxes\Data Management Tools.tbx\CalculateField

COMMAND ISSUED

CalculateField BESUCHERMONITORING\_ZS\_AUT IMGLINK1 "https://wildnispark.ch/gis/besuchermonitoring/"+ [ZSA\_ID]+"\_sf1.jpg" VB # INCLUDE IN LINEAGE WHEN EXPORTING METADATA No PROCESS PROCESS NAME DATE 2019-07-05 09:16:29 TOOL LOCATION c:\program files (x86)\arcgis\desktop10.3\ArcToolbox\Toolboxes\Data Management Tools.tbx\CalculateField COMMAND ISSUED CalculateField BESUCHERMONITORING ZS AUT ZS STAT "aktive Zaehlstelle" VB # INCLUDE IN LINEAGE WHEN EXPORTING METADATA NO **PROCESS** PROCESS NAME DATE 2019-07-05 09:19:32 TOOL LOCATION c:\program files (x86)\arcgis\desktop10.3\ArcToolbox\Toolboxes\Data Management Tools.tbx\CalculateField COMMAND ISSUED CalculateField BESUCHERMONITORING ZS AUT ZS STAT "aktive permanente Zaehlstelle" VB # INCLUDE IN LINEAGE WHEN EXPORTING METADATA NO PROCESS PROCESS NAME DATE 2019-07-05 09:20:10 TOOL LOCATION c:\program files (x86)\arcgis\desktop10.3\ArcToolbox\Toolboxes\Data Management Tools.tbx\CalculateField COMMAND ISSUED CalculateField BESUCHERMONITORING\_ZS\_AUT ZS\_STAT "aktive permanente Zählstelle" VB # INCLUDE IN LINEAGE WHEN EXPORTING METADATA NO PROCESS PROCESS NAME DATE 2019-07-05 09:20:24 TOOL LOCATION c:\program files (x86)\arcgis\desktop10.3\ArcToolbox\Toolboxes\Data Management Tools.tbx\CalculateField COMMAND ISSUED CalculateField BESUCHERMONITORING\_ZS\_AUT ZS\_STAT "aktive temporäre Zählstelle" VB # INCLUDE IN LINEAGE WHEN EXPORTING METADATA NO **PROCESS** PROCESS NAME DATE 2019-07-05 09:20:42 TOOL LOCATION c:\program files (x86)\arcgis\desktop10.3\ArcToolbox\Toolboxes\Data Management Tools.tbx\CalculateField COMMAND ISSUED CalculateField BESUCHERMONITORING\_ZS\_AUT ZS\_STAT "ehemalige temporäre Zählstelle" VB # INCLUDE IN LINEAGE WHEN EXPORTING METADATA NO PROCESS PROCESS NAME DATE 2019-07-05 09:20:58 TOOL LOCATION c:\program files (x86)\arcgis\desktop10.3\ArcToolbox\Toolboxes\Data Management Tools.tbx\CalculateField COMMAND ISSUED CalculateField BESUCHERMONITORING\_ZS\_AUT ZS\_STAT "ehemalige permanente Zählstelle" VB # INCLUDE IN LINEAGE WHEN EXPORTING METADATA NO PROCESS PROCESS NAME DATE 2019-07-05 09:23:25 TOOL LOCATION c:\program files (x86)\arcgis\desktop10.3\ArcToolbox\Toolboxes\Data Management Tools.tbx\CalculateField COMMAND ISSUED CalculateField BESUCHERMONITORING\_ZS\_AUT DAT\_SF "05.11.2014" VB # INCLUDE IN LINEAGE WHEN EXPORTING METADATA NO PROCESS PROCESS NAME DATE 2019-07-05 10:19:19 TOOL LOCATION c:\program files (x86)\arcgis\desktop10.3\ArcToolbox\Toolboxes\Data Management Tools.tbx\CalculateField COMMAND ISSUED CalculateField BESUCHERMONITORING\_ZS\_AUT DARST "ehemalig" VB # INCLUDE IN LINEAGE WHEN EXPORTING METADATA NO PROCESS PROCESS NAME DATE 2019-07-05 10:19:52 TOOL LOCATION c:\program files (x86)\arcgis\desktop10.3\ArcToolbox\Toolboxes\Data Management

```
Tools.tbx\CalculateField 
COMMAND ISSUED
 CalculateField BESUCHERMONITORING_ZS_AUT DARST "aktiv" VB #
INCLUDE IN LINEAGE WHEN EXPORTING METADATA NO
```

```
PROCESS
```

```
PROCESS NAME
DATE 2019-07-05 10:20:32 
TOOL LOCATION c:\program files (x86)\arcgis\desktop10.3\ArcToolbox\Toolboxes\Data Management 
Tools.tbx\CalculateField 
COMMAND ISSUED
  CalculateField BESUCHERMONITORING_ZS_AUT DARST "keine" VB #
INCLUDE IN LINEAGE WHEN EXPORTING METADATA NO
```
*Hide Geoprocessing history ▲*

# **Distribution ►**

```
DISTRIBUTION FORMAT
  * NAME File Geodatabase Feature Class 
  VERSION 10.3.1
```
*Hide Distribution ▲*

# **Fields ►**

```
DETAILS FOR OBJECT BESUCHERMONITORING_ZS_AUT 
►
 * TYPE Feature Class 
 * ROW COUNT 38
  FIELD OBJECTID 
►
    * ALIAS OBJECTID 
    * DATA TYPE OID 
    * WIDTH 4 
    * PRECISION 0 
    * SCALE 0 
    * FIELD DESCRIPTION
    * DESCRIPTION SOURCE
    * DESCRIPTION OF VALUES
   Hide Field OBJECTID ▲
  FIELD SHAPE 
►
    * ALIAS SHAPE 
    * DATA TYPE Geometry 
    * WIDTH 0 
    * PRECISION 0 
    * SCALE 0 
    * FIELD DESCRIPTION
    * DESCRIPTION SOURCE
    * DESCRIPTION OF VALUES
   Hide Field SHAPE ▲
  FIELD ZSA_ID 
    * ALIAS Zaehlstellen-ID 
    * DATA TYPE String 
    * WIDTH 10 
    * PRECISION 0 
    * SCALE 0 
    FIELD DESCRIPTION
      Internal feature number.
      Esri
      Sequential unique whole numbers that are automatically generated.
      Feature geometry.
      Esri
      Coordinates defining the features.
                ►
      ID der automatischen Zählstelle
```
*Hide Field ZSA\_ID ▲*

FIELD ZSA\_NAME **\*** ALIAS Zaehlstellen-Name **\*** DATA TYPE String **\*** WIDTH 255 **\*** PRECISION 0 **\*** SCALE 0 FIELD DESCRIPTION *Hide Field ZSA\_NAME ▲* FIELD PARKTEIL ► **\*** ALIAS Parkteil **\*** DATA TYPE String **\*** WIDTH 100 **\*** PRECISION 0  $*$  SCALE  $\theta$ FIELD DESCRIPTION *Hide Field PARKTEIL ▲* FIELD ORTS\_BES ▶ **\*** ALIAS Ortsbeschrieb **\*** DATA TYPE String **\*** WIDTH 255 **\*** PRECISION 0 **\*** SCALE 0 FIELD DESCRIPTION *Hide Field ORTS\_BES ▲* FIELD ZSA\_BES ▶ **\*** ALIAS Zaehlstellen-Beschrieb **\*** DATA TYPE String **\*** WIDTH 255 **\*** PRECISION 0 **\*** SCALE 0 FIELD DESCRIPTION *Hide Field ZSA\_BES ▲* FIELD **INST\_TYP** ► **\*** ALIAS Installation **\*** DATA TYPE String **\*** WIDTH 50 **\*** PRECISION 0 **\*** SCALE 0 FIELD DESCRIPTION *Hide Field INST\_TYP ▲* FIELD X\_LV95 ▶ **\*** ALIAS X\_LV95 **\*** DATA TYPE Double **\*** WIDTH 8 **\*** PRECISION 0 **\*** SCALE 0 FIELD DESCRIPTION *Hide Field X\_LV95 ▲* FIELD Y\_LV95 ▶ **\*** ALIAS Y\_LV95 **\*** DATA TYPE Double **\*** WIDTH 8 ► Name der Zählstelle Gibt an, in welchem Teil des Wildnisparks Zürich die Zählstelle liegt Ortsbeschreibung der Zählstelle Beschreibung der Zählstelle Beschreibung der Installation X-Koordinate im Landeskoordinatensystem LV95

**\*** SCALE 0 FIELD DESCRIPTION Y-Koordinate im Landeskoordinatensystem LV95

```
Hide Field Y_LV95 ▲
```
FIELD LON ▶ **\*** ALIAS LON **\*** DATA TYPE Double **\*** WIDTH 8 **\*** PRECISION 0 **\*** SCALE 0 FIELD DESCRIPTION *Hide Field LON ▲* FIELD LAT ▶ **\*** ALIAS LAT **\*** DATA TYPE Double **\*** WIDTH 8 **\*** PRECISION 0 **\*** SCALE 0 FIELD DESCRIPTION *Hide Field LAT ▲* FIELD ZSA\_TYP ▶ **\*** ALIAS Zaehlstellen-Typ **\*** DATA TYPE String **\*** WIDTH 255 **\*** PRECISION 0 **\*** SCALE 0 FIELD DESCRIPTION *Hide Field ZSA\_TYP ▲* FIELD ZSA\_RT **\*** ALIAS Richtungstyp **\*** DATA TYPE String **\*** WIDTH 50 **\*** PRECISION 0 **\*** SCALE 0 FIELD DESCRIPTION *Hide Field ZSA\_RT ▲* FIELD LOG\_TYP ▶ **\*** ALIAS Logger-Typ **\*** DATA TYPE String **\*** WIDTH 255 **\*** PRECISION 0 **\*** SCALE 0 FIELD DESCRIPTION *Hide Field LOG\_TYP ▲* FIELD LOG\_S\_NR **\*** ALIAS Logger-Seriennummer **\*** DATA TYPE String **\*** WIDTH 50 **\*** PRECISION 0 **\*** SCALE 0 FIELD DESCRIPTION Geographische Länge Geographische Breite Beschreibung des Zählstellentyps ► Angabe, ob richtungsgetrennt gezählt wird oder nicht Typ des Datenloggers ► Seriennummer des Datenloggers

*Hide Field LOG\_S\_NR ▲*

FIELD DAT\_TYP ►

**\*** ALIAS Datenuebertragung **\*** DATA TYPE String **\*** WIDTH 100 **\*** PRECISION 0 **\*** SCALE 0 FIELD DESCRIPTION *Hide Field DAT\_TYP ▲* FIELD GSM\_NR ▶ **\*** ALIAS GSM-Nummer **\*** DATA TYPE String **\*** WIDTH 100 **\*** PRECISION 0 **\*** SCALE 0 FIELD DESCRIPTION *Hide Field GSM\_NR ▲* FIELD **SEN\_TYP** ► **\*** ALIAS Sensor-Typ **\*** DATA TYPE String **\*** WIDTH 255 **\*** PRECISION 0 **\*** SCALE 0 FIELD DESCRIPTION *Hide Field SEN\_TYP ▲* FIELD SEN\_S\_NR **\*** ALIAS Sensor-Seriennummer **\*** DATA TYPE String **\*** WIDTH 255 **\*** PRECISION 0 **\*** SCALE 0 FIELD DESCRIPTION *Hide Field SEN\_S\_NR ▲* FIELD ZS\_START ▶ **\*** ALIAS Zaehlbeginn **\*** DATA TYPE Date **\*** WIDTH 8 **\*** PRECISION 0 **\*** SCALE 0 FIELD DESCRIPTION *Hide Field ZS\_START ▲* FIELD ZS\_ENDE ▶ **\*** ALIAS Zaehlende **\*** DATA TYPE Date **\*** WIDTH 8 **\*** PRECISION 0 **\*** SCALE 0 FIELD DESCRIPTION *Hide Field ZS\_ENDE ▲* FIELD DARST ▶ **\*** ALIAS Darstellung **\*** DATA TYPE String **\*** WIDTH 10 **\*** PRECISION 0 **\*** SCALE 0 FIELD DESCRIPTION Beschreibung der Datenübertragung GSM-Telefonnummer (nur bei Loggern mit GSM) Typ des Sensors ► Seriennummer des Sensors Datum des Beginns der Zählperiode Datum des Endes der Zählperiode

Darstellung in Karten in welcher Form (aktiv oder ehemalig)

```
Hide Field DARST ▲
```
FIELD BEACHT ► **\*** ALIAS Zu beachten **\*** DATA TYPE String **\*** WIDTH 255 **\*** PRECISION 0 **\*** SCALE 0 FIELD DESCRIPTION *Hide Field BEACHT ▲* FIELD TODO ▶ **\*** ALIAS Zu tun **\*** DATA TYPE String **\*** WIDTH 255 **\*** PRECISION 0  $*$  SCALE  $\Omega$ FIELD DESCRIPTION *Hide Field TODO ▲* FIELD ZUSTAEND ▶ **\*** ALIAS Zustaendigkeit **\*** DATA TYPE String **\*** WIDTH 100 **\*** PRECISION 0 **\*** SCALE 0 FIELD DESCRIPTION *Hide Field ZUSTAEND ▲* FIELD BEMERK ► **\*** ALIAS Bemerkung **\*** DATA TYPE String **\*** WIDTH 255 **\*** PRECISION 0 **\*** SCALE 0 FIELD DESCRIPTION *Hide Field BEMERK ▲* FIELD **IMGLINK1** ► **\*** ALIAS Fotolink 1 **\*** DATA TYPE String **\*** WIDTH 255 **\*** PRECISION 0 **\*** SCALE 0 FIELD DESCRIPTION *Hide Field IMGLINK1 ▲* FIELD **IMGLINK2** ► **\*** ALIAS Fotolink 2 **\*** DATA TYPE String **\*** WIDTH 255 **\*** PRECISION 0 **\*** SCALE 0 FIELD DESCRIPTION *Hide Field IMGLINK2 ▲* FIELD DAT\_SF ▶ **\*** ALIAS Datum Foto **\*** DATA TYPE Date **\*** WIDTH 8 Beschreibung, was beim Zählerunterhalt zu beachten ist Beschreibung, was beim Zählerunterhalt zu tun ist Zuständigkeit für dne Zählerunterhalt Bemerkung Link auf Standortfoto 1 Link auf Standortfoto 2

**\*** PRECISION 0

```
* SCALE 0 
FIELD DESCRIPTION
  Datum des Standortfotos
```
*Hide Field DAT\_SF ▲*

FIELD REGMASS ►

**\*** ALIAS Regelmaessig zu tun

**\*** DATA TYPE String

- **\*** WIDTH 255
- **\*** PRECISION 0
- **\*** SCALE 0

FIELD DESCRIPTION Beschreibung, was beim regelmässigen Unterhalt zu tun ist

*Hide Field REGMASS ▲*

FIELD ZS\_STAT ▶

- **\*** ALIAS Zaehlstellen Status
- **\*** DATA TYPE String
- **\*** WIDTH 50
- **\*** PRECISION 0
- **\*** SCALE 0 FIELD DESCRIPTION

Gibt den Status der Zählstelle an, ob aktiv oder ehemalig

```
Hide Field ZS_STAT ▲
```
*Hide Details for object BESUCHERMONITORING\_ZS\_AUT ▲*

*Hide Fields ▲*

### **Metadata Details ►**

METADATA LANGUAGE Germanic languages (SWITZERLAND) **\*** METADATA CHARACTER SET utf8 - 8 bit UCS Transfer Format

```
SCOPE OF THE DATA DESCRIBED BY THE METADATA * dataset 
SCOPE NAME * dataset
```

```
* LAST UPDATE 2019-07-05
```
ARCGIS METADATA PROPERTIES METADATA FORMAT ArcGIS 1.0 METADATA STYLE ISO 19139 Metadata Implementation Specification STANDARD OR PROFILE USED TO EDIT METADATA ISO19139

CREATED IN ARCGIS FOR THE ITEM 2017-05-15 10:27:42 LAST MODIFIED IN ARCGIS FOR THE ITEM 2019-07-05 11:59:51

AUTOMATIC UPDATES HAVE BEEN PERFORMED Yes LAST UPDATE 2019-07-05 11:58:51

*Hide Metadata Details ▲*

### **Metadata Contacts ►**

METADATA CONTACT INDIVIDUAL'S NAME Ronald Schmidt ORGANIZATION'S NAME Wildnisaprk Zürich CONTACT'S POSITION Geodatenmanagement CONTACT'S ROLE originator

```
CONTACT INFORMATION
►
 PHONE
   VOICE + 41 44 7225522
```
**ADDRESS** TYPE both DELIVERY POINT Alte Sihltalstrasse 38 CITY Sihlwald POSTAL CODE 8135 COUNTRY CH

E-MAIL ADDRESS gis@wildnispark.ch

*Hide Contact information ▲*

*Hide Metadata Contacts ▲*

## **Metadata Maintenance ►**

**MAINTENANCE** UPDATE FREQUENCY as needed

MAINTENANCE CONTACT INDIVIDUAL'S NAME Ronald Schmidt ORGANIZATION'S NAME Wildnisaprk Zürich CONTACT'S POSITION Geodatenmanagement CONTACT'S ROLE originator

> CONTACT INFORMATION ► PHONE VOICE + 41 44 7225522

```
ADDRESS
  TYPE both
 DELIVERY POINT Alte Sihltalstrasse 38 
  CITY Sihlwald 
  POSTAL CODE 8135
  COUNTRY CH 
  E-MAIL ADDRESS gis@wildnispark.ch
```
*Hide Contact information ▲*

*Hide Metadata Maintenance ▲*

# **Thumbnail and Enclosures ►**

**THUMBNAIL** THUMBNAIL TYPE JPG

*Hide Thumbnail and Enclosures ▲*

**FGDC Metadata (read-only) ▼**